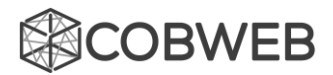

### **Instructions for using SARS-CoV-2 variants model**

# *For the experimental scenario…* Start with default COBWEB settings

#### Environment tab:

- 1. Create a 40 by 40 grid
- 2. Generate 2 agent types
- 3. Generate 0 random stones

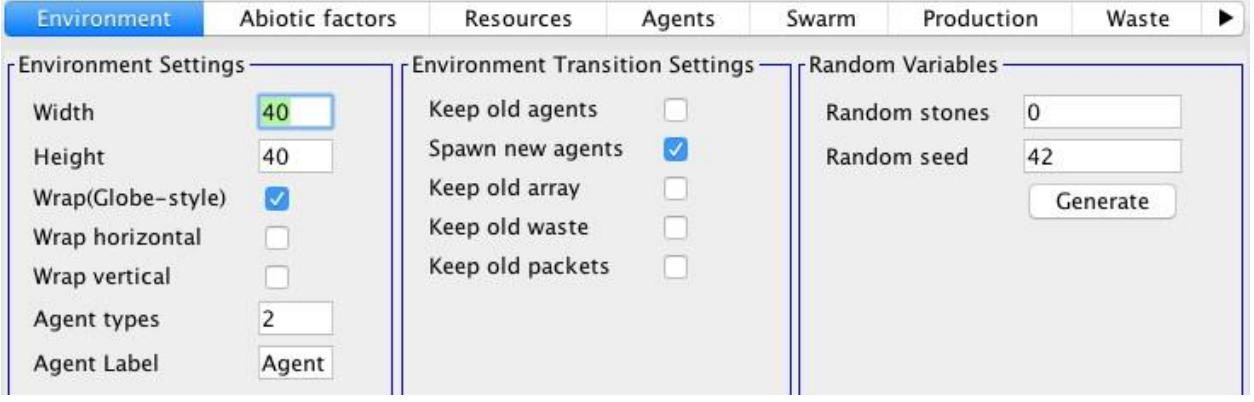

Resources tab:

- 1. Set initial amount of each food to 1000
- 2. Set spawn rate to 0.8
- 3. Set depletion time to 50

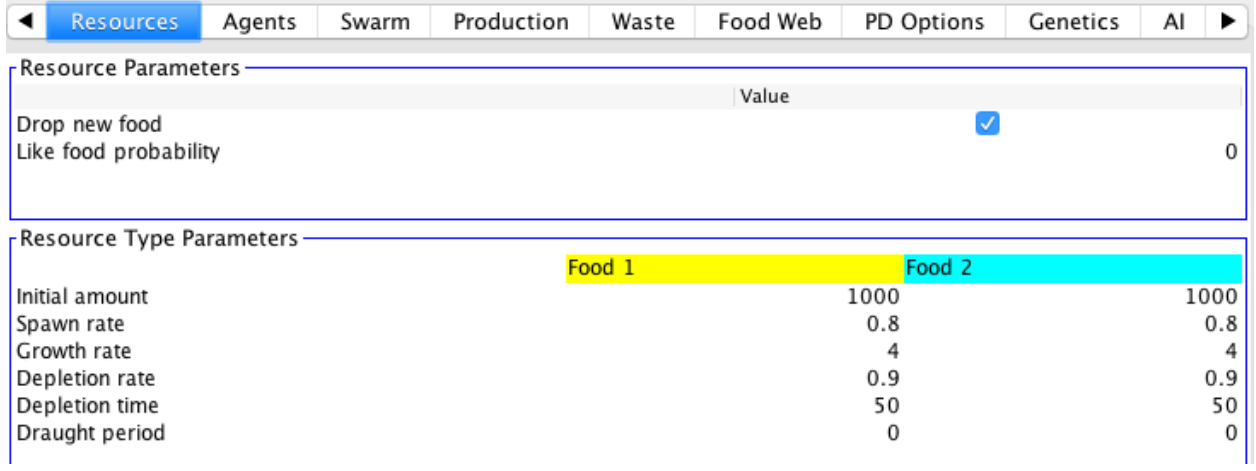

Agents tab:

- 1. Set initial count of agent 1 to 100, agent 2 to 20
- 2. Set favourite food energy to 200 for both agents
- 3. Set breed energy of agent 1 to 0, agent 2 to 60

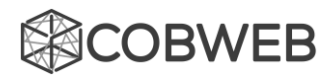

- 4. Set mutation rate of agent 1 to 0, agent 2 to 0.05
- 5. Set sexual breed chance for both agents to 0
- 6. Set asexual breed chance for agent 1 to 0, agent 2 to 0.3
- 7. Set sexual pregnancy period for agent 1 to 0, agent 2 to 5

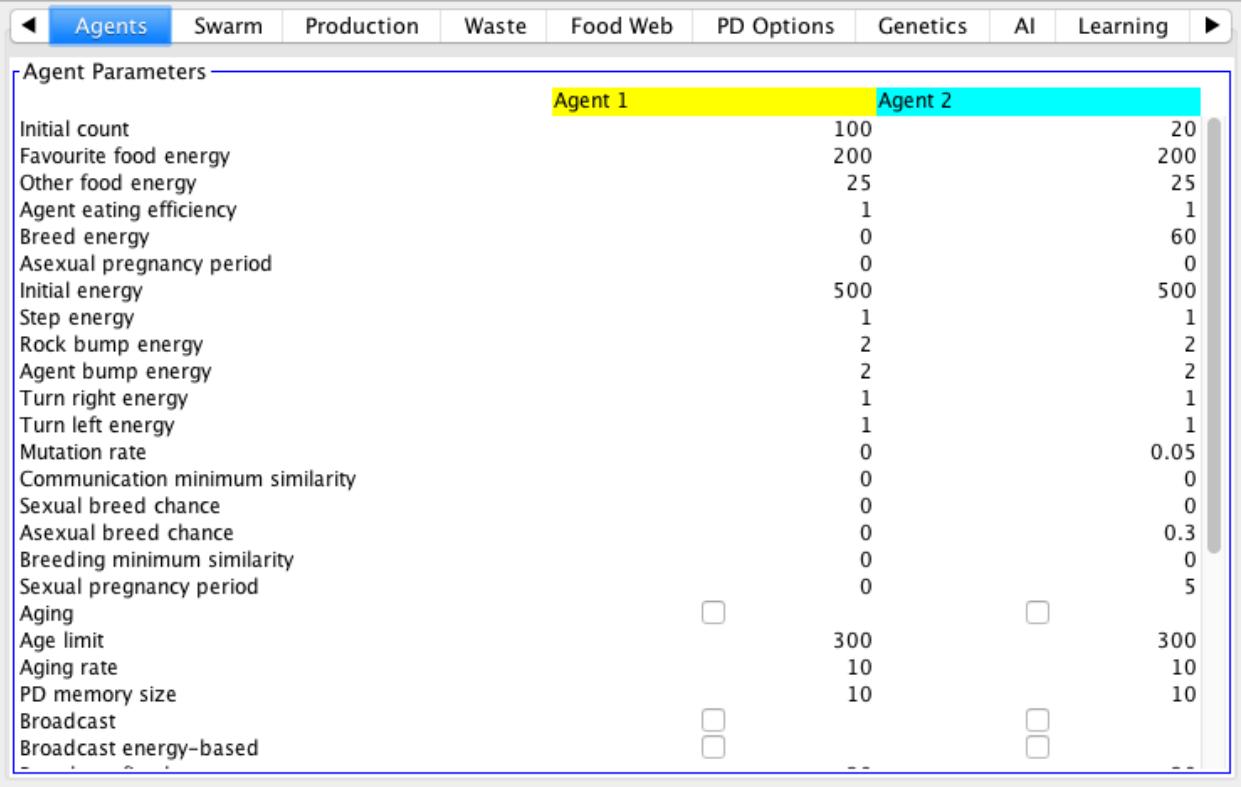

Genetics tab:

- 1. Select breed energy as a phenotype
- 2. Set mode of meiosis to colour averaging

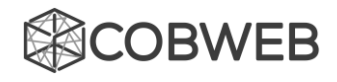

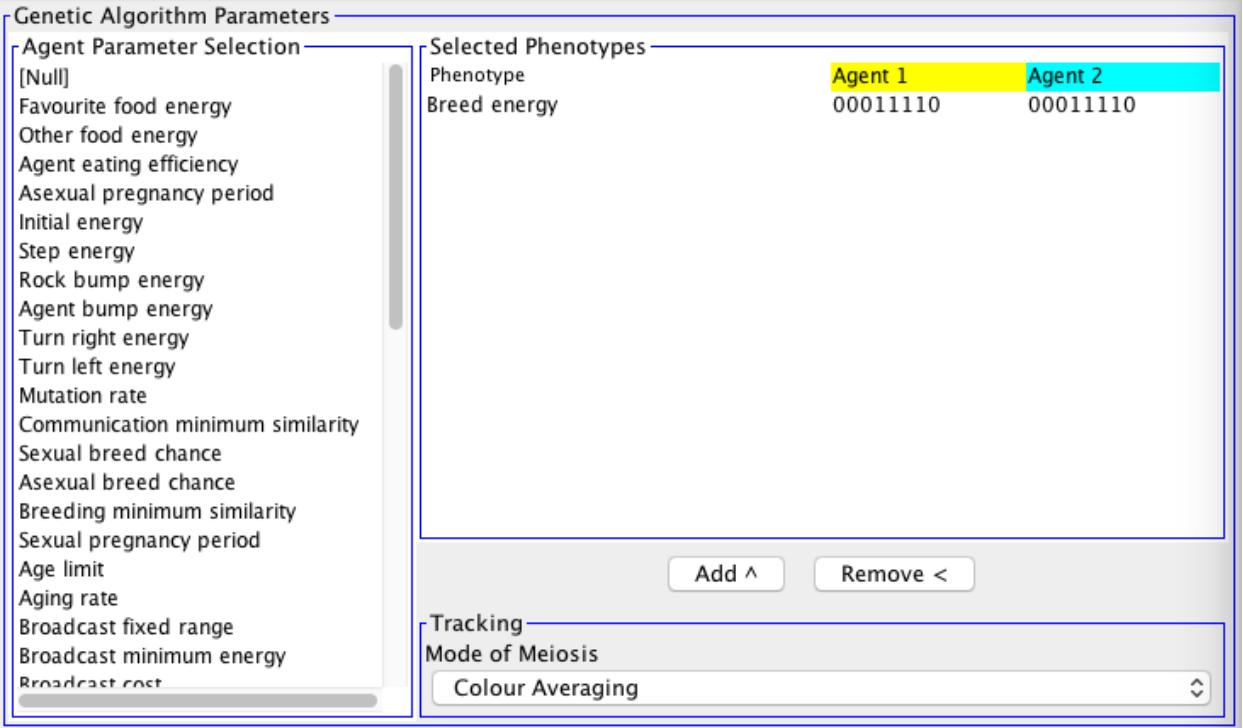

# AI tab:

- 1. Set AI random seed for agent 1 to 42
- 2. Generate a new AI random seed for agent 2 every trial using "new seed" on the right side

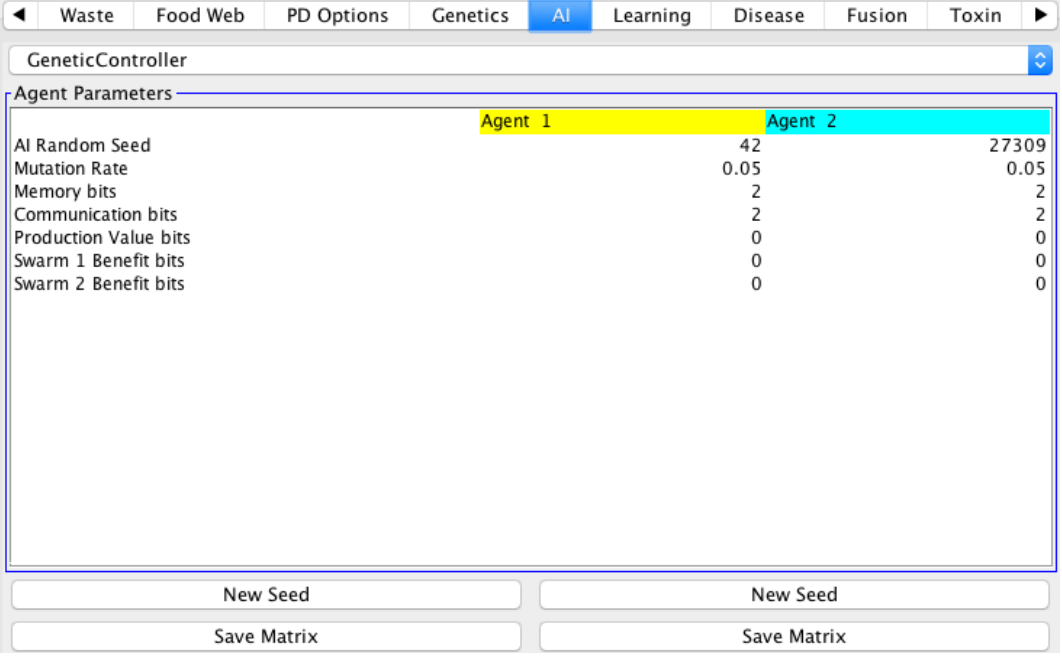

Disease tab:

1. Set initially infected fraction of agent 1 to 0.02, agent 2 to 0

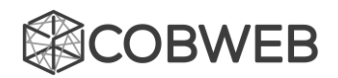

- 2. Set contact transmission rate for both agents to 1
- 3. Set parameter for agent 1 to step energy with a factor of 5
- 4. Tick the boxes so agent 1 can only transmit to 2, agent 2 can only transmit to 1

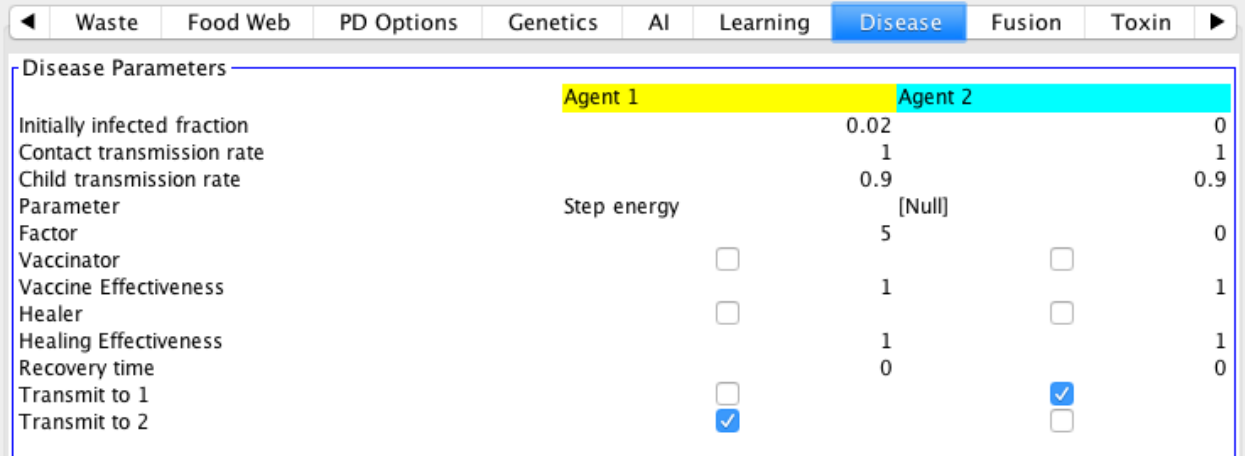

### *For the control scenario…*

Keep the same settings as the experimental scenario except for the following:

- 1. Set mutation rate of agent 2 to 0 in the agents tab
- 2. Remove breed energy from selected phenotypes in the genetics tab

### **Running the model:**

*For the experimental scenario:*

File  $\rightarrow$  Modify Simulation  $\rightarrow$  AI tab  $\rightarrow$  click "New Seed" below agent 2 to generate a new AI seed

Record the AI seed number

*For the control scenario…*

Use the same AI seed number as the corresponding experimental trial

- 1. Click File  $\rightarrow$  Log
- 2. Run for 30 000 ticks
- 3. In the saved Excel log file, look at column C "Agent Count 1". The first instance Agent Count 1 is 0, record the corresponding tick as the "tick for human population to become extinct"
- 4. Repeat for a total of 20 trials for each scenario